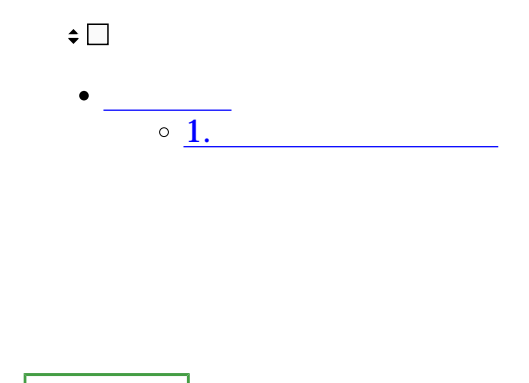

- **1** 1
- $1.$

● 経費申請

 $2.$ 

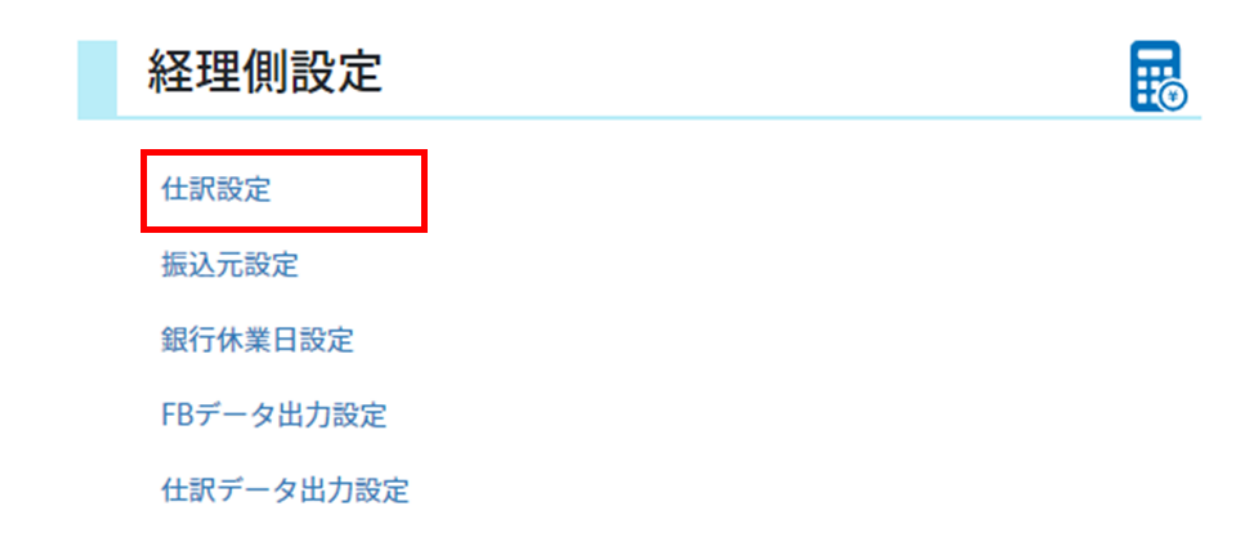

 $3.$ 

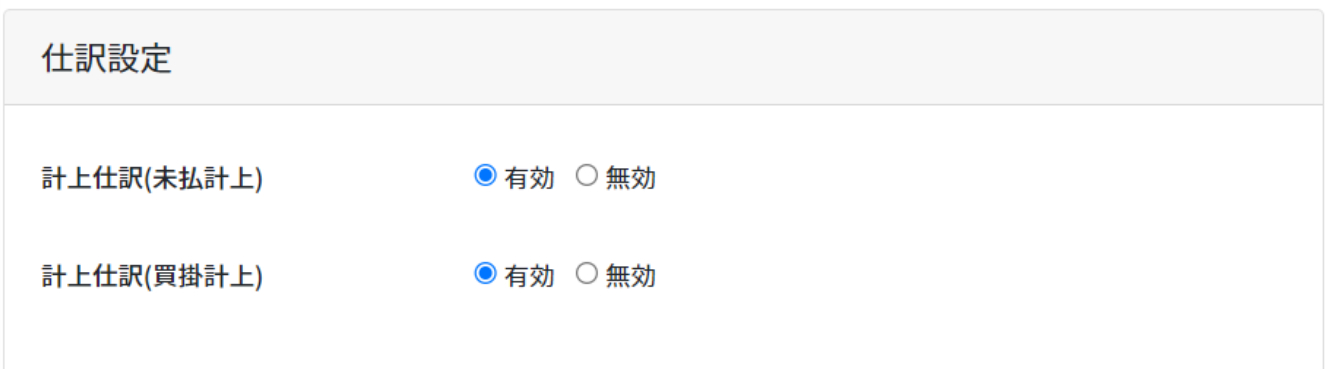

## $4.$

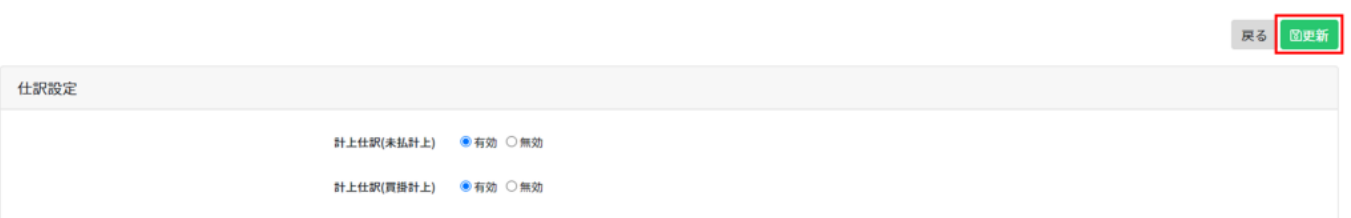

## 未払科目設定

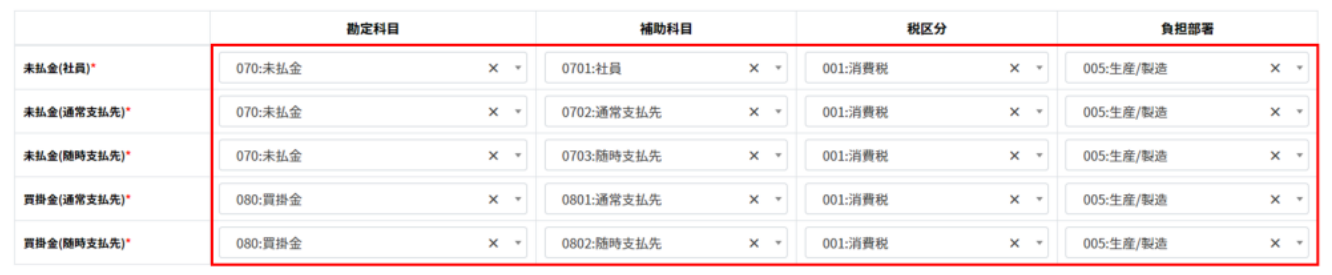